## Anamorphoses

<span id="page-0-2"></span>Gaëlle CHAGNY<sup>\*</sup>, Élise JANVRESSE<sup>†</sup>et Thierry DE LA RUE<sup>‡</sup>

#### Résumé

Nous commençons cet atelier en montrant des exemples d'anamorphoses à point de vue trouvés dans la vie quotidienne et les œuvres d'art. Puis nous présentons des anamorphoses à miroir et proposons aux élèves de réaliser leur propre anamorphose cylindrique en se repérant dans une grille déformée. S'il reste du temps, il est possible de continuer avec des activités autour des anamorphoses à miroir conique. Cet atelier permet notamment de travailler le repérage et la perspective.

Durée : 50 min. à 1h30. Niveau : CM1 à 5ème.

## Matériel

1 vidéo-projecteur et 1 diaporama pour projeter les images liées à l'atelier.

1 impression format A4 ou A3 des tableaux suivants, en couleur, de qualité correcte :

- Anamorphose cylindrique d'après l'Érection de la Croix de Rubens au Musée des Beaux-Arts de Rouen [1](#page-0-0) .
- Anamorphose cylindrique de l'Île Mystérieuse, de István Orosz [2](#page-0-1) .
- Anamorphoses coniques de portraits de mathématiciens (Alan Turing, Henri Poincaré).

Des miroirs cylindriques de diamètre adapté à la taille de l'impression des tableaux précédents (diamètre égal à celui du "soleil" pour l'Île Mystérieuse, à celui du disque central pour l'Érection de la Croix) et 1 miroir conique pour l'image des mathématiciens déformés. Il est possible de les réaliser avec du papier miroir acheté en magasin de bricolage

1 feuille A5 par élève contenant le message codé à déchiffrer.

1 feuille A4 "grilles pour anamorphoses cylindriques" imprimée par élève, 1 feuille A4 "modèles à déformer" imprimée par îlot de 4-5 élèves, et 1 miroir cylindrique par îlot de 4-5 élèves.

1 feuille A4 "Vache – anamorphose conique" et 1 feuille "grilles pour anamorphoses coniques" imprimées par élève.

### Anamorphoses à point de vue

On commence l'atelier sans définir ce qu'est une anamorphose, mais en montrant aux élèves une photo d'une peinture de l'artiste [Julian Beever](https://www.julianbeever.net/) qui semble "déformée". On leur demande de décrire ce qu'ils voient. Puis on montre une seconde photo de la même peinture représentant ce que voient les piétons. On leur fait alors constater que l'image a été peinte de manière déformée pour être vue correctement d'un certain point de vue.

<sup>∗</sup>LMRS, Université de Rouen Normandie

<sup>†</sup>LAMFA, Université de Picardie – Jules Verne

<span id="page-0-0"></span><sup>‡</sup>LMRS, Université de Rouen Normandie

<sup>1.</sup> Voir par exemple à l'adresse : [https://fr.wikipedia.org/wiki/Fichier:Rouen\\_MdBA\\_piola\\_anamorphose.](https://fr.wikipedia.org/wiki/Fichier:Rouen_MdBA_piola_anamorphose.JPG) [JPG](https://fr.wikipedia.org/wiki/Fichier:Rouen_MdBA_piola_anamorphose.JPG)

<span id="page-0-1"></span><sup>2.</sup> Voir par exemple à l'adresse : <https://www.beevar.com/art-anamorphic-par-istvan-orosz/>

On propose ensuite sur le même principe d'autres images<sup>[3](#page-1-0)</sup> : prises avec un "mauvais" point de vue, puis prises en se plaçant correctement pour voir la réalisation de l'artiste.

On explique ensuite que les artistes ne sont pas les seuls à réaliser des anamorphoses, mais qu'elles sont aussi utilisées dans la vie quotidienne. C'est l'occasion de montrer des anamorphoses réalisées pour la sécurité routière, ou présentes sur les terrains de sport.

L'étape suivante consiste à transmettre aux élèves un message codé à déchiffrer. La Figure [1](#page-1-1) a été réalisée avec Inkscape en étirant le texte de deux phrases pour que le message devienne étroit, en effectuant une rotation d'un angle  $\pi/2$  sur l'une des phrases, puis en superposant les 2 phrases obtenues.

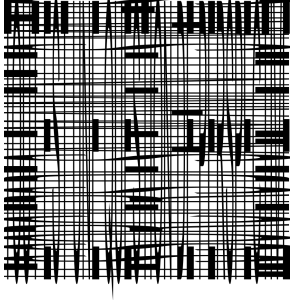

<span id="page-1-1"></span>Figure 1 – Message codé à déchiffrer : saurez-vous regarder la feuille correctement pour retrouver les deux phrases qui y sont cachées ?

### Anamorphoses à miroir

Pour observer certaines anamorphoses, dites à miroir, il faut placer astucieusement un miroir d'une forme particulière sur une image déformée pour retrouver l'image correcte. [4](#page-1-2)

On fait passer aux élèves, par groupes de 4 ou 5, plusieurs images d'œuvres d'art, avec les miroirs associés (voir la liste de matériel). C'est l'occasion de demander aux élèves s'ils connaissent la forme des miroirs présentés, ainsi que les mathématiciens dont les portraits apparaissent.

C'est ensuite aux élèves de passer à l'action, pour réaliser leur propre anamorphose cylindrique. Pour cela, ils disposent chacun d'une feuille A4 contenant une "petite grille", classique, qui a été déformée en une "grande grille" (Figure [2](#page-2-0) (a)). Un miroir cylindrique, de diamètre le cercle tracé en pointillé, permet de retrouver la petite grille à partir de la grande. Nous expliquons la correspondance entre les lignes et les colonnes (Figure [2](#page-2-0) (b)).

Les élèves choisissent alors un dessin parmi les exemples (Figure [3](#page-2-1) (a)), le reproduisent sur la grille déformée, avant validation avec le miroir. Pour les élèves moins à l'aise avec le repérage, il est possible de proposer une grille avec un dessin simple déjà réalisé comme sur la Figure [3](#page-2-1) (b).

### Complément sur les anamorphoses coniques

S'il reste du temps, on peut proposer les deux activités suivantes autour des anamorphoses coniques.

<span id="page-1-2"></span><span id="page-1-0"></span><sup>3.</sup> Voir par exemple <https://www.julianbeever.net/pavement-art-3d-illusions/>

<sup>4.</sup> Tout ce qui concerne les anamorphoses coniques est largement inspiré du travail de Mathieu Blossier, L'illusion conique [\[1\]](#page-0-2).

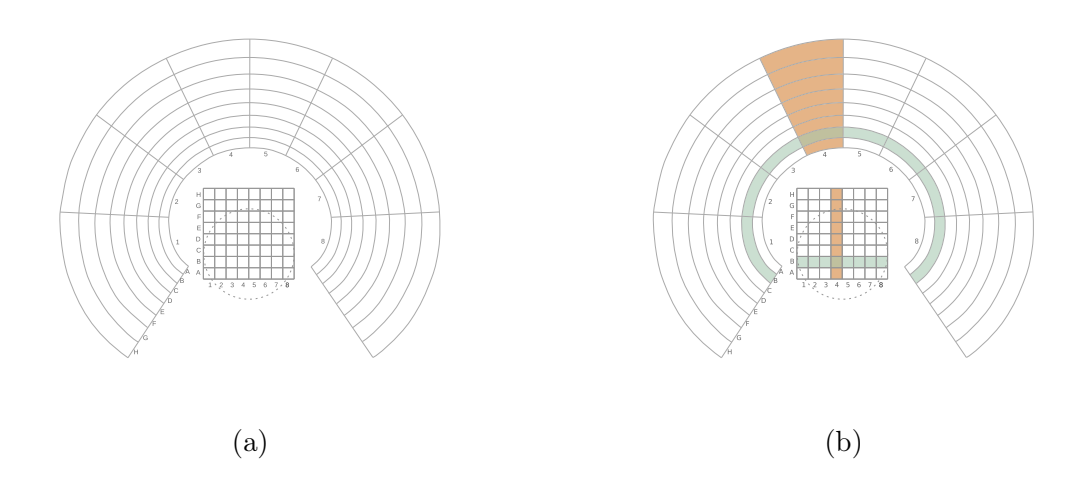

<span id="page-2-0"></span>Figure 2 – Grille déformée par anamorphose cylindrique

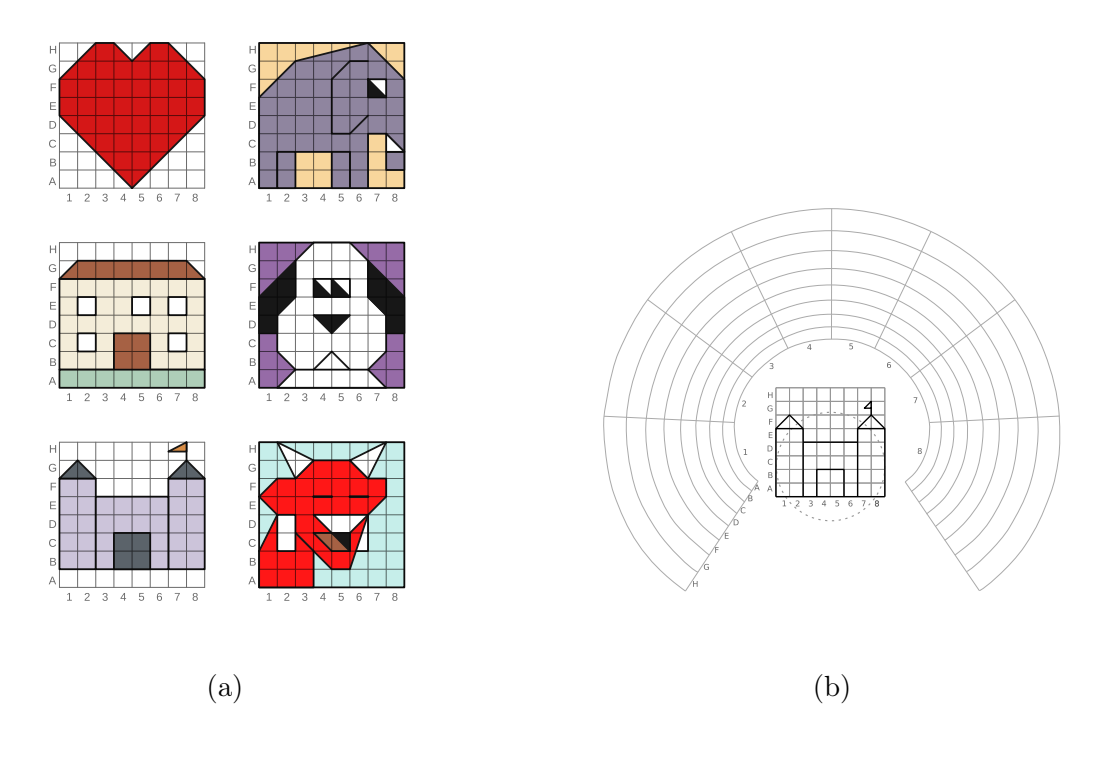

<span id="page-2-1"></span>Figure 3 – (a) Exemples de dessins à reproduire sur la grille déformée par anamorphose cylindrique ; (b) Autre possibilité de présentation pour l'anamorphose cylindrique à réaliser

#### Coloriage de la vache déformée

Voir la Figure [4](#page-3-0) (a) : qu'est ce que c'est ? Il s'agit d'une tête de vache, déformée à l'aide d'une anamorphose conique. Saurez-vous colorier l'intérieur de la tête de la vache ? Attention ! Un miroir conique permet de vérifier que le reflet de ce qui apparait à l'extérieur de la tête de la vache (les cornes par exemple), apparaît à l'intérieur de la figure déformée, et réciproquement !

#### Numérotation d'une grille déformée par anamorphose conique

Cette activité plus difficile consiste à observer plus en détail la déformation d'une grille classique à l'aide d'une anamorphose conique. À partir de la Figure [5,](#page-3-1) on demande de retrouver, en s'aidant

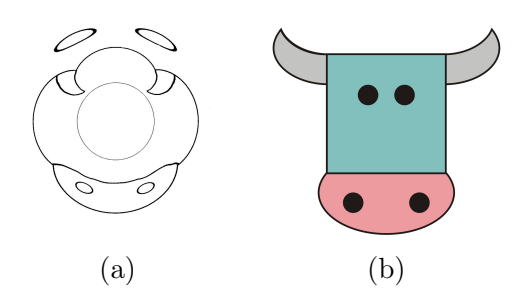

Figure 4 – Une tête de vache déformée par anamorphose conique

d'un miroir conique, l'image de chaque case par la transformation dans la grille déformée.

<span id="page-3-0"></span>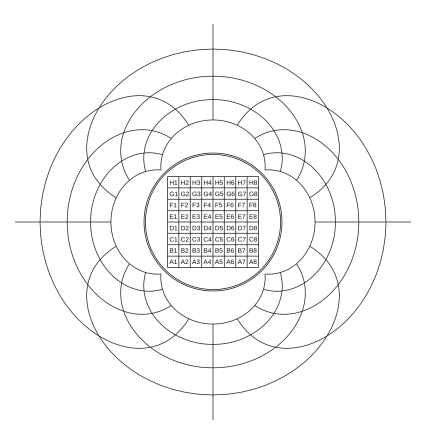

<span id="page-3-1"></span>Figure 5 – Grille déformée par anamorphose cylindrique

# Références

[1] M. Blossier, L'illusion conique, publication de l'IREM de Rouen, Num. R 137, 2008. <https://publimath.univ-irem.fr/biblio/IRO08001.htm>